# **BAB IV**

# **HASIL DAN PEMBAHASAN**

#### **IV.1 Hasil**

Hasil dari Sistem Informasi Akuntansi Investasi pada PT. Socfin Indonesia Medan yang dibangun dapat dilihat pada gambar-gambar dibawah ini.

#### **1. Tampilan Form Koneksi Server**

Form Koneksi Server merupakan form untuk memasukkan nama sever database. Bentuk tampilan form Koneksi Server dari system yang dibangun dapat dilihat pada gambar dibawah ini.

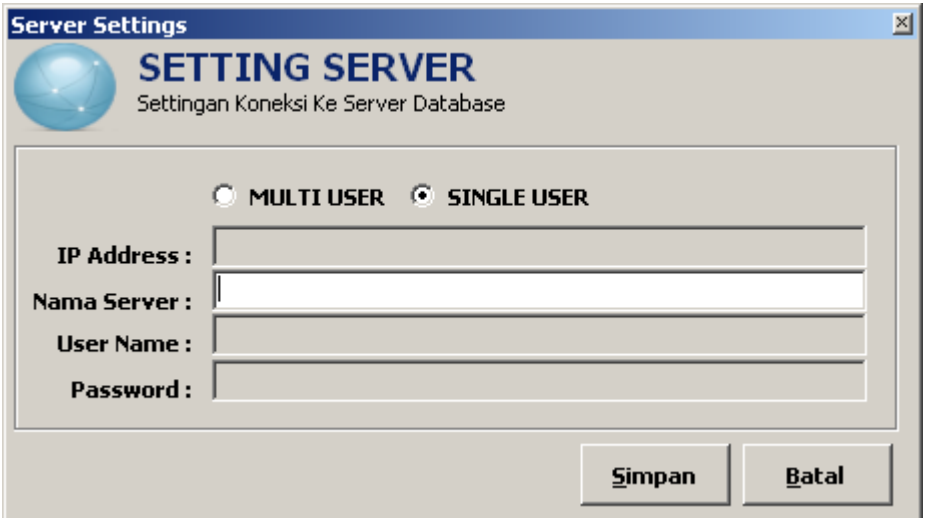

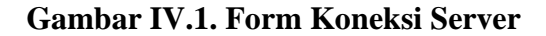

#### **2. Tampilan Form Login**

Form Login merupakan form untuk memasukkan User Name dan Password. Bentuk tampilan form Login dari system yang dibangun dapat dilihat pada gambar dibawah ini.

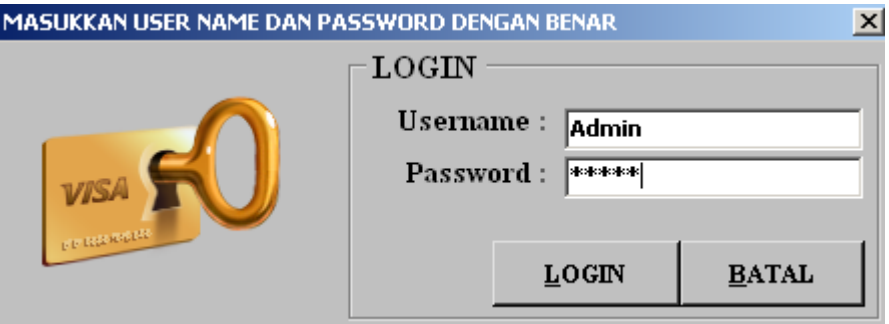

**Gambar IV.1. Form Login**

## **3. Tampilan Form Menu Utama.**

Halaman Forma Menu Utama merupakan tampilan awal pada saat aplikasi dijalankan. Bentuk tampilan form menu utama dapat dilihat pafa gambar IV.1. dibawah ini.

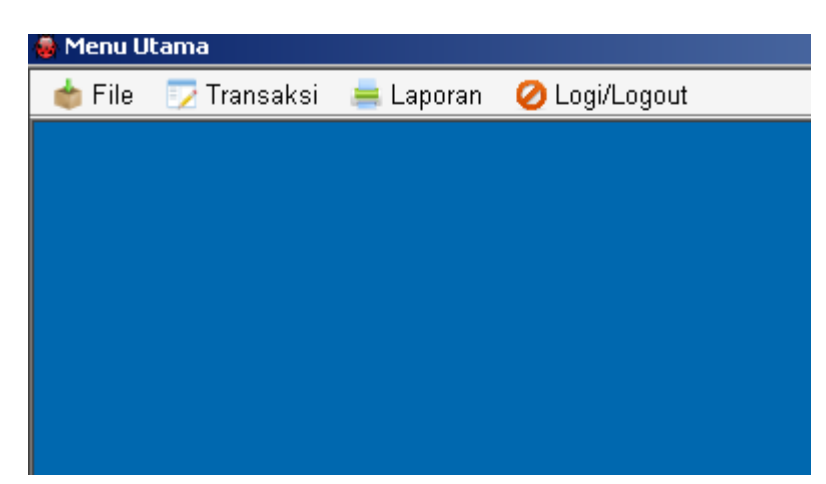

**Gambar IV.1 Tampilan Menu Utama**

## **4. Tampilan Form Menu File**

Halaman Form Menu File merupakan tampilan yang berisi menu-menu yang berfungsi untuk menampilkan form inputan data. Bentuk tampilan form menu file dapat dilihat pafa gambar IV.2. dibawah ini.

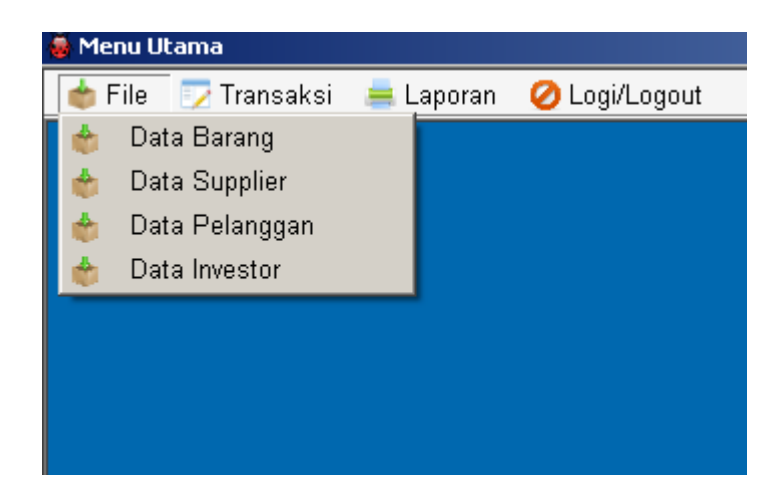

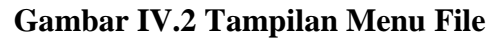

## **5. Tampilan Form Menu Transaksi**

Halaman Form Menu Transaksi merupakan tampilan yang berisi menu-menu yang berfungsi untuk menampilkan form inputan Transaksi. Bentuk tampilan form menu Transaksi dapat dilihat pafa gambar IV.2. dibawah ini.

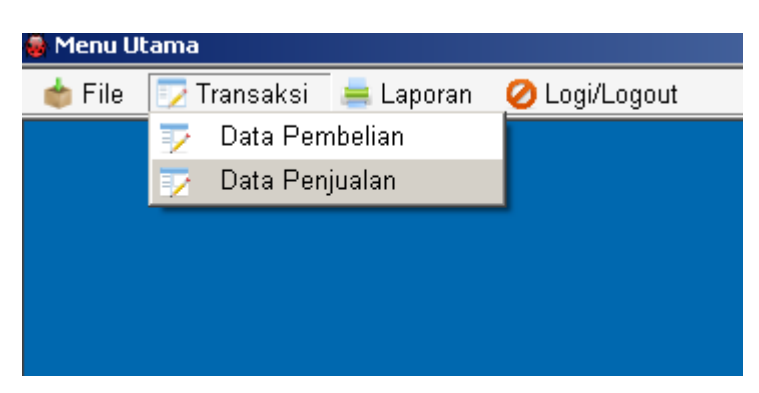

**Gambar IV.2 Tampilan Menu Transaksi**

## **6. Tampilan Form Menu Laporan**

Halaman Form Menu Laporan merupakan tampilan yang berisi menu yang berfungsi untuk menampilkan form Laporan. Bentuk tampilan form menu Laporan dapat dilihat pafa gambar IV.4. dibawah ini.

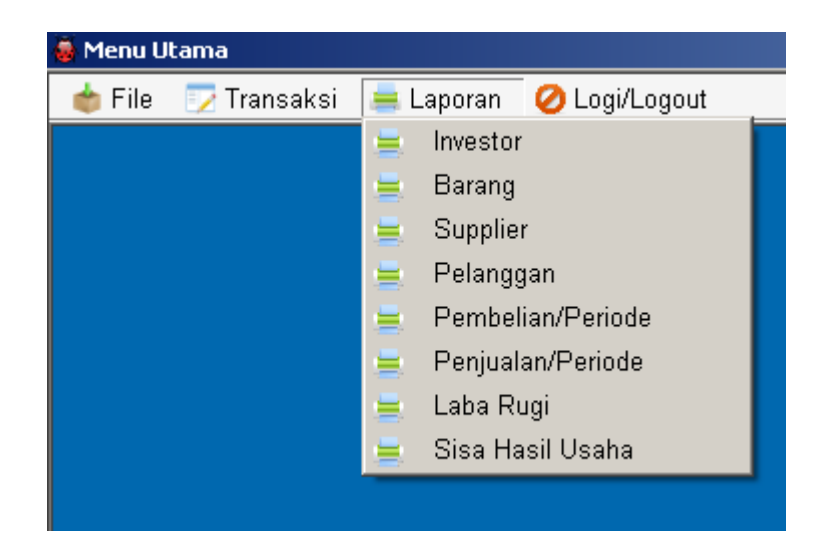

**Gambar IV.4 Tampilan Menu Laporan**

### **7. Tampilan Form Menu Keluar**

Halaman Form Menu keluar merupakan tampilan yang berisi menu yang berfungsi untuk menampilkan menu keluar dan setting server. Bentuk tampilan form menu keluar dapat dilihat pafa gambar IV.5. dibawah ini.

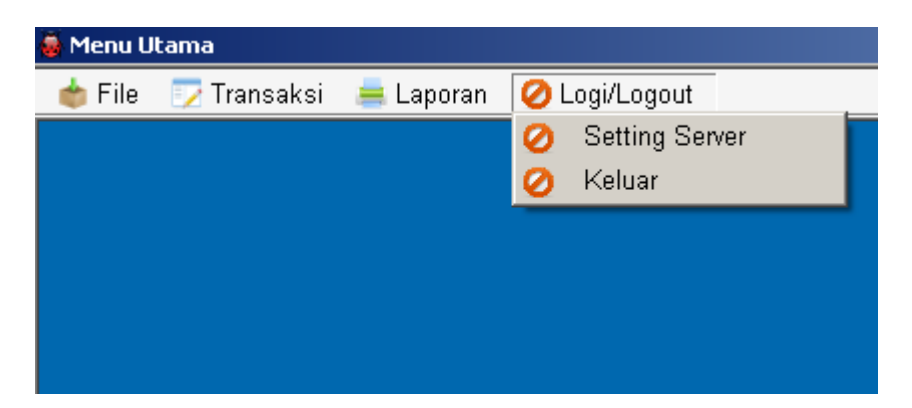

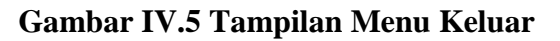

## **8. Tampilan Form Input Data Barang**

Halaman Form Input Data Barang merupakan form untuk memasukkan data Barang. Bentuk tampilan Form Input Data Barang dapat dilihat pafa gambar IV.6. dibawah ini.

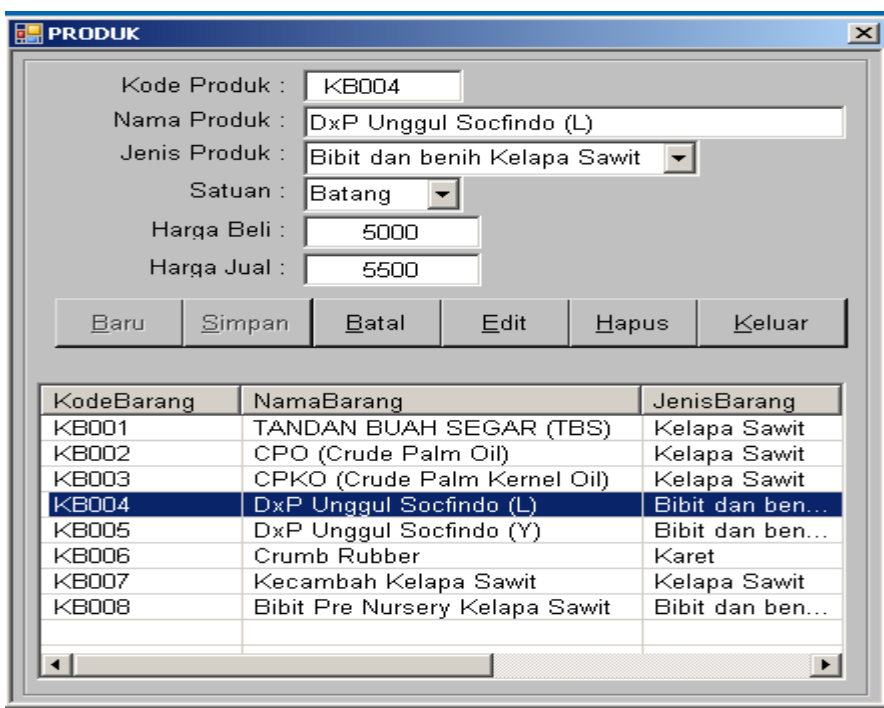

## **Gambar IV.6 Tampilan Form Input Data Barang**

# **9. Tampilan Form Input Data Supplier**

Halaman Form Input Data Supplier merupakan form untuk memasukkan data Supplier. Bentuk tampilan Form Input Data Supplier dapat dilihat pafa gambar IV.7. dibawah ini.

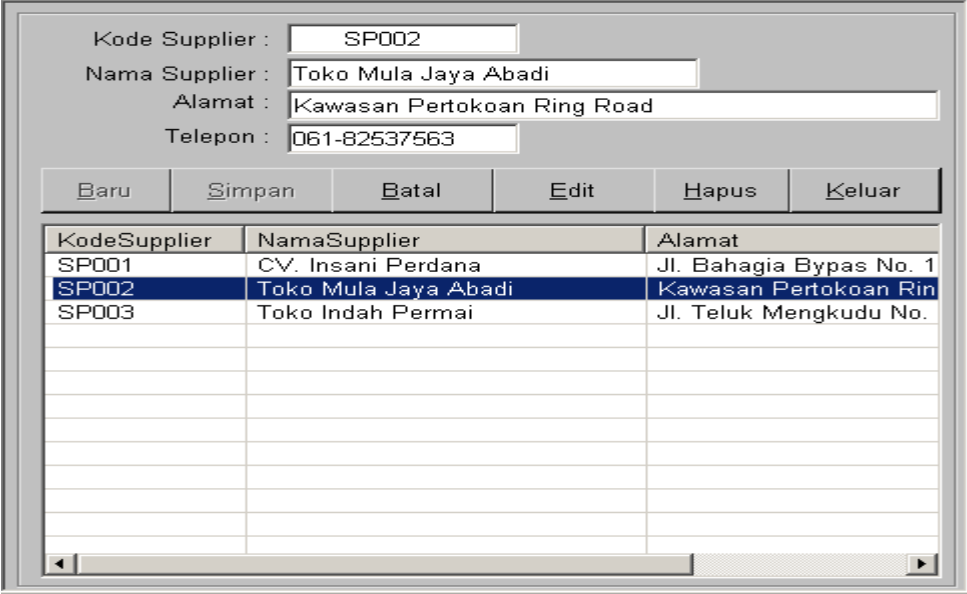

**Gambar IV.7 Tampilan Form Input Data Supplier**

### **10. Tampilan Form Input Data Pelanggan**

Halaman Form Input Data Pelanggan merupakan form untuk memasukkan data Pelanggan. Bentuk tampilan Form Input Data Pelanggan dapat dilihat pafa gambar IV.8 dibawah ini.

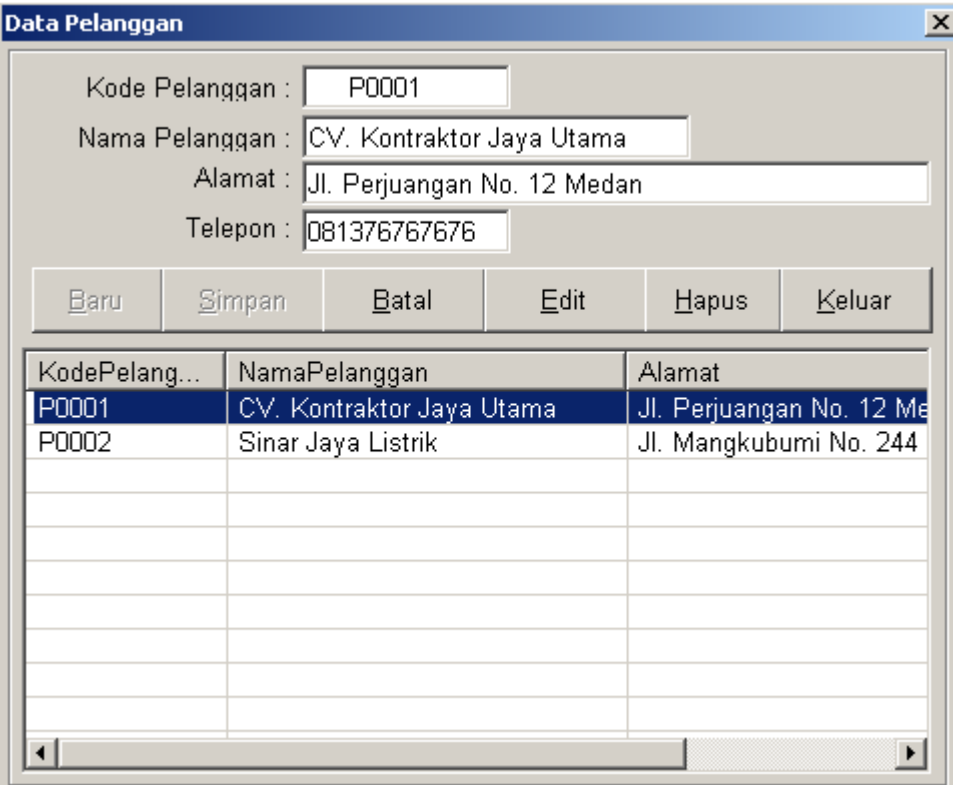

#### **Gambar IV.8 Tampilan Form Input Data Pelanggan**

## **11. Tampilan Form Input Data Investor**

Halaman Form Input Data Investor merupakan form untuk memasukkan data Investor. Bentuk tampilan Form Input Data Investor dapat dilihat pafa gambar IV.8 dibawah ini.

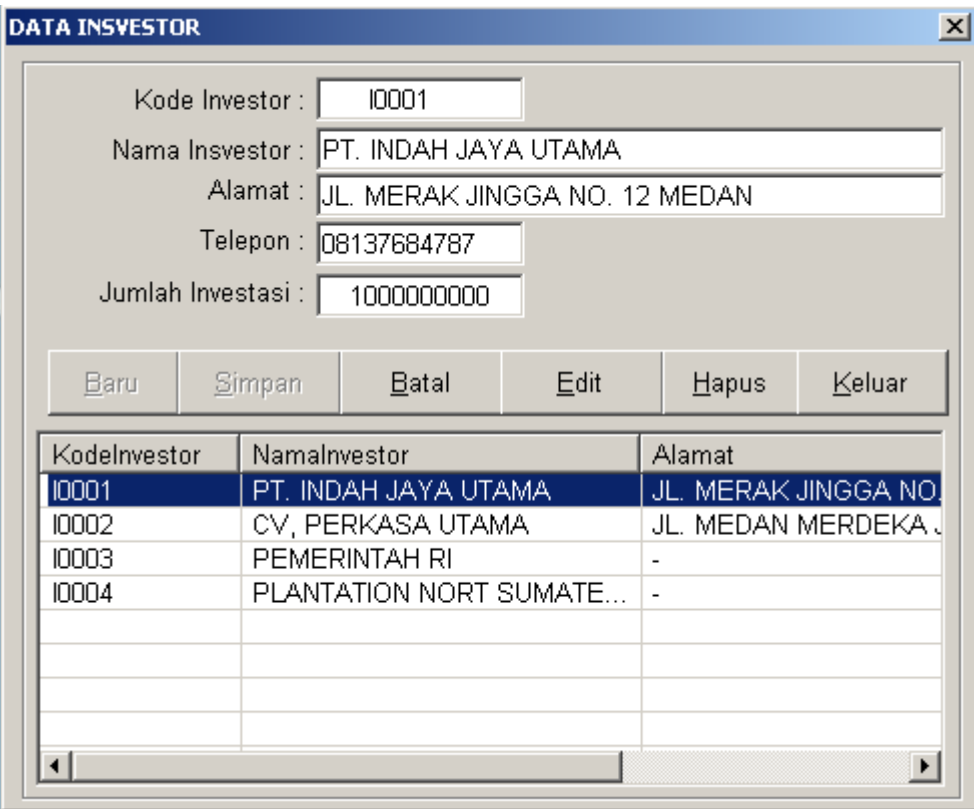

**Gambar IV.8 Tampilan Form Input Data Investor**

### **12. Tampilan Form Input Data Pembelian**

Halaman Form Input Data Pembelian merupakan form untuk memasukkan data Pembelian. Bentuk tampilan Form Input Data Pembelian dapat dilihat pafa gambar IV.8 dibawah ini.

|                     | 10000-2<br>No Faktur:<br>Tanggal Faktur: 10/ 1/2012 |               |                       |                     |                |               |              |               |                       |
|---------------------|-----------------------------------------------------|---------------|-----------------------|---------------------|----------------|---------------|--------------|---------------|-----------------------|
|                     |                                                     |               |                       |                     |                |               |              |               |                       |
|                     |                                                     |               |                       | KodeBarang          | NamaBarang     | JenisBarang   | Satuan       | hargabeli     | stok                  |
|                     |                                                     |               |                       | KB001               | TANDAN BU      | Kelapa Sawit  | Ton          | 2300          | 46459                 |
|                     | Nama Supplier: CV. Insani Perdana                   |               | List.                 | <b>KB002</b>        | CPO (Crude     | Kelapa Sawit  | Ton          | 10000         | 471                   |
|                     |                                                     |               |                       | <b>KB003</b>        | CPKO (Crud     | Kelapa Sawit  | Ton          | 10000         | 6                     |
|                     | Nama Petugas :                                      |               |                       | <b>KB004</b>        | DxP Unggul     | Bibit dan ben | Batang       | 5000          | 7                     |
|                     |                                                     |               |                       | <b>KB006</b>        | Crumb Rubber   | Karet         | Batang       | 6000          | 8                     |
| Kod                 | NamaBarang                                          | JenisBarang   | Satuan                | <b>KB007</b>        | Kecambah K     | Kelapa Sawit  | Kq           | 6000          | 8                     |
| KB0                 | TANDAN BUAH SEG                                     | Kelapa Sawit  | Ton                   | <b>KB008</b>        | Bibit Pre Nur  | Bibit dan ben | Batang       | 6000          | 7                     |
| KB0                 | CPO (Crude Palm Oil)                                | Kelapa Sawit  | Ton                   |                     |                |               |              |               |                       |
| KB0                 | CPKO (Crude Palm K                                  | Kelapa Sawit  | Ton                   | $\vert \cdot \vert$ |                |               |              |               | $\blacktriangleright$ |
| KB0                 | DxP Unggul Socfindo                                 | Bibit dan ben | Batang                |                     |                |               |              |               |                       |
| KB0                 | DxP Unggul Socfindo                                 | Bibit dan ben | Batang                |                     |                |               |              |               |                       |
| KB0                 | Crumb Rubber                                        | Karet         | Batang                | Jumlah              |                |               |              |               |                       |
| KB0                 | Kecambah Kelapa Sa                                  | Kelapa Sawit  | Kq                    |                     | NoFaktur       | TanggalFaktur | KodeSupplier | NamaSupplier  | Alar                  |
| KB0                 | Bibit Pre Nursery Kel                               | Bibit dan ben | Batang                |                     | 10000-1        | 9/10/20122    | <b>SP002</b> | Toko Mula J   | Kaw                   |
|                     |                                                     |               |                       | Tambah              | 10000-2        | 10/1/2012 12. | SP001        | CV. Insani P. | JI. E                 |
|                     |                                                     |               |                       | Batal               |                |               |              |               |                       |
|                     |                                                     |               |                       |                     |                |               |              |               |                       |
|                     |                                                     |               |                       |                     |                |               |              |               |                       |
|                     |                                                     |               |                       |                     |                |               |              |               |                       |
|                     |                                                     |               |                       |                     |                |               |              |               |                       |
|                     |                                                     |               |                       |                     |                |               |              |               |                       |
|                     |                                                     |               |                       |                     |                |               |              |               |                       |
|                     |                                                     |               |                       |                     |                |               |              |               |                       |
|                     |                                                     |               |                       |                     |                |               |              |               |                       |
|                     |                                                     |               |                       |                     |                |               |              |               |                       |
|                     |                                                     |               |                       |                     | $\blacksquare$ |               |              |               | $\vert \cdot \vert$   |
|                     |                                                     |               |                       |                     |                |               |              |               |                       |
|                     |                                                     |               |                       |                     |                |               |              |               |                       |
| $\vert \cdot \vert$ |                                                     |               | $\blacktriangleright$ | Baru                | Simpan         | Batal         | Edit         | Hapus         | Keluar                |

**Gambar IV.8 Tampilan Form Input Data Pembelian**

### **13. Tampilan Form Input Data Penjualan**

Halaman Form Input Data Penjualan merupakan form untuk memasukkan data Penjualan. Bentuk tampilan Form Input Data Penjualan dapat dilihat pafa gambar IV.8 dibawah ini.

|                | 00001<br>No Faktur:<br>Tanggal Penjualan: $\boxed{10/1/2012}$ |                            | KodeBarang<br><b>KB001</b><br><b>KB002</b> | NamaBarang<br>TANDAN BU<br>CPO (Crude | JenisBarang<br>Kelapa Sawit    | Satuan<br>Ton<br>Ton |       | hargajual<br>2400<br>12000 |                       |
|----------------|---------------------------------------------------------------|----------------------------|--------------------------------------------|---------------------------------------|--------------------------------|----------------------|-------|----------------------------|-----------------------|
| Nama Petugas:  | <b>BUDI SUTARJO</b>                                           |                            |                                            |                                       | Kelapa Sawit                   |                      |       |                            |                       |
|                | Nama Pelanggan: CV. Kontraktor Jaya Utama                     | List                       | <b>KB003</b>                               | CPKO (Crud                            | Kelapa Sawit                   | Ton                  |       | 12000                      |                       |
|                |                                                               |                            | <b>KB004</b><br><b>KB008</b>               | DxP Unggul<br>Bibit Pre Nur           | Bibit dan ben<br>Bibit dan ben | Batang               |       | 5500                       |                       |
|                |                                                               |                            |                                            |                                       |                                | Batang               |       | 6400                       |                       |
| KodeBarang     | NamaBarang                                                    | $rac{S}{T}$<br>JenisBarang |                                            |                                       |                                |                      |       |                            |                       |
| <b>KB001</b>   | TANDAN BUAH SEGAR (TBS)                                       | Kelapa Sawit               |                                            |                                       |                                |                      |       |                            |                       |
| <b>KB002</b>   | CPO (Crude Palm Oil)                                          | $\top$<br>Kelapa Sawit     |                                            |                                       |                                |                      |       |                            |                       |
| <b>KB003</b>   | CPKO (Crude Palm Kernel Oil)                                  | T<br>Kelapa Sawit          | $\left  \right $                           |                                       |                                |                      |       |                            | $\blacktriangleright$ |
| <b>KB004</b>   | DxP Unggul Socfindo (L)                                       | B<br>Bibit dan ben         |                                            |                                       |                                |                      |       |                            |                       |
| <b>KB005</b>   | DxP Unggul Socfindo (Y)                                       | B<br>Bibit dan ben         |                                            |                                       |                                |                      |       |                            |                       |
| <b>KB006</b>   | Crumb Rubber                                                  | B<br>Karet                 | Jumlah                                     |                                       |                                |                      |       |                            |                       |
| <b>KB007</b>   | Kecambah Kelapa Sawit                                         | Kelapa Sawit<br>Κ          |                                            | NoFaktur                              | TanggalFaktur                  | Kod                  | Na    | Ala                        | Tele                  |
| <b>KB008</b>   | Bibit Pre Nursery Kelapa Sawit                                | B<br>Bibit dan ben         |                                            | 00001                                 | 10/1/2012 1:                   | P00.                 | CV.   | JI. P.                     | 081                   |
|                |                                                               |                            | Tambah                                     |                                       |                                |                      |       |                            |                       |
|                |                                                               |                            | <b>Batal Barang</b>                        |                                       |                                |                      |       |                            |                       |
|                |                                                               |                            |                                            |                                       |                                |                      |       |                            |                       |
|                |                                                               |                            |                                            |                                       |                                |                      |       |                            |                       |
|                |                                                               |                            |                                            |                                       |                                |                      |       |                            |                       |
|                |                                                               |                            |                                            |                                       |                                |                      |       |                            |                       |
|                |                                                               |                            |                                            |                                       |                                |                      |       |                            |                       |
|                |                                                               |                            |                                            |                                       |                                |                      |       |                            |                       |
|                |                                                               |                            |                                            |                                       |                                |                      |       |                            |                       |
|                |                                                               |                            |                                            |                                       |                                |                      |       |                            |                       |
|                |                                                               |                            |                                            |                                       |                                |                      |       |                            |                       |
|                |                                                               |                            |                                            |                                       |                                |                      |       |                            |                       |
|                |                                                               |                            |                                            |                                       |                                |                      |       |                            |                       |
| $\blacksquare$ |                                                               | ▸                          |                                            | $\vert$                               |                                |                      |       |                            | $\blacktriangleright$ |
|                |                                                               |                            | Baru                                       | Simpan                                | Batal                          | Edit                 | Hapus |                            | Keluar                |

**Gambar IV.8 Tampilan Form Input Data Penjualan**

## **14. Tampilan Laporan Investor**

Tampilan Laporan Investor merupakan tampilan yang berisi data Investor. Bentuk tampilan Laporan Investor dapat dilihat pafa gambar IV.13. dibawah ini.

|       | <b>PT. SOCFIN INDONESIA</b><br><b>LAPORAN INSVESTOR</b> |                               |                   |                   |  |  |  |  |  |
|-------|---------------------------------------------------------|-------------------------------|-------------------|-------------------|--|--|--|--|--|
| Kode  | Nama Investor                                           | <b>Alamat</b>                 | <b>Telepon</b>    | Jumlah Investasi  |  |  |  |  |  |
| 10001 | PT. INDAH JAYA UTAMA                                    | JL. MERAK JINGGA NO. 12 MEDAN | 08137684787       | 1,000,000,000     |  |  |  |  |  |
| 10002 | CV, PERKASA UTAMA                                       | JL. MEDAN MERDEKA JAKARTA     | 021-848784568     | 4,000,000,000     |  |  |  |  |  |
| I0003 | PEMERINTAH RI                                           | $\overline{\phantom{a}}$      |                   | 10,000,000,000    |  |  |  |  |  |
| 10004 | PLANTATION NORT SUMATERA                                | $\overline{\phantom{a}}$      | ۰                 | 90,000,000,000    |  |  |  |  |  |
|       |                                                         |                               | Medan<br>Pimpinan | $11-October-2012$ |  |  |  |  |  |
|       |                                                         |                               |                   |                   |  |  |  |  |  |

**Gambar IV.13 Tampilan Laporan Investor**

### **15. Tampilan Laporan Persediaan barang**

Tampilan Laporan Persediaan barang merupakan tampilan yang berisi data Persediaan barang. Bentuk tampilan Laporan Persediaan barang dapat dilihat pafa gambar IV.14. dibawah ini.

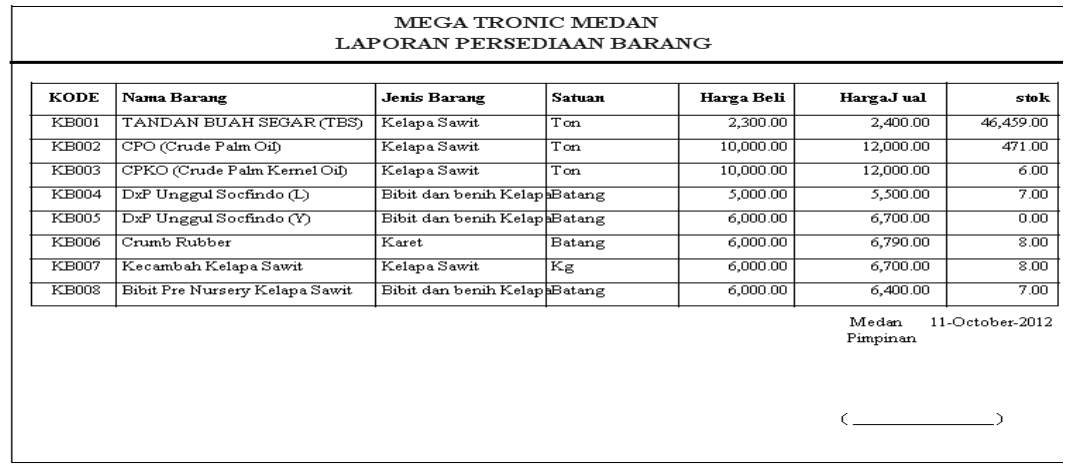

### **Gambar IV.14 Tampilan Laporan Persediaan barang**

### **16. Tampilan Laporan Supplier**

Tampilan Laporan Supplier merupakan laporan yang berisi Supplier. Bentuk

tampilan Laporan Supplier dapat dilihat pafa gambar IV.15. dibawah ini.

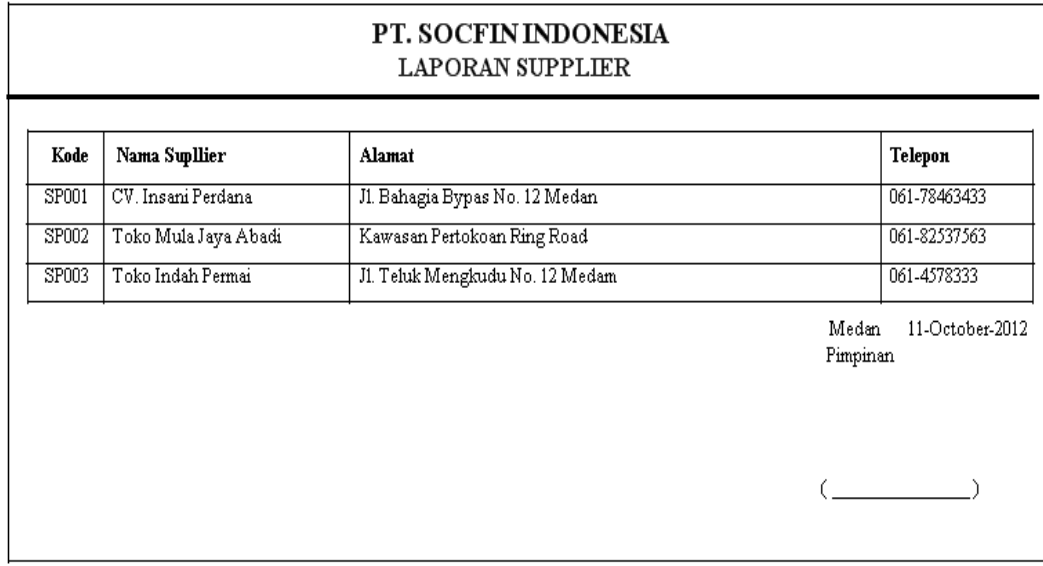

**Gambar IV.15 Tampilan Laporan Supplier**

### **17. Tampilan Laporan Pelanggan**

Tampilan Laporan Pelanggan merupakan laporan yang berisi Pelanggan. Bentuk tampilan Laporan Pelanggan dapat dilihat pafa gambar IV.15. dibawah ini.

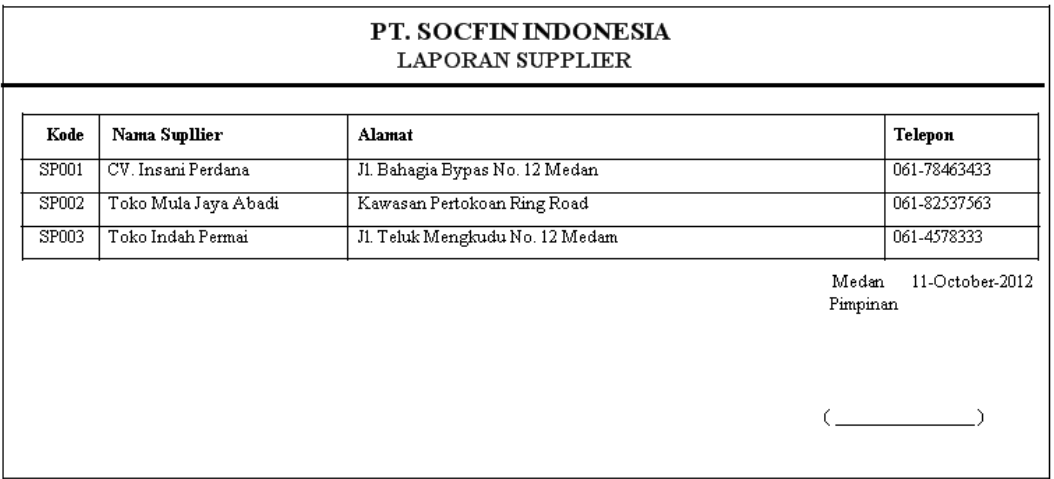

## **Gambar IV.15 Tampilan Laporan Pelanggan**

### **18. Tampilan Laporan Pembelian/Periode**

Tampilan Laporan Pembelian/Periode merupakan laporan yang berisi Pembelian/Periode. Bentuk tampilan Laporan Pembelian/Periode dapat dilihat pafa gambar IV.15. dibawah ini.

|             | 01-January-2012 S/D 31-December-2012<br>PERIODE LAPORAN : |                      |                  |                                |            |               |              |              |  |
|-------------|-----------------------------------------------------------|----------------------|------------------|--------------------------------|------------|---------------|--------------|--------------|--|
|             | No Faktur Tanggal Faktur                                  | Nama Supplier        | Kode Barang      | Nama Barang                    | Harga Beli | <b>Jumlah</b> | <b>Total</b> | Nama Petugas |  |
| $10000 - 1$ | 10-September-20                                           | Toko Mula Jaya Abadi | KB <sub>n1</sub> | TANDAN BUAH SEGAR (TBS)        | 2,300.00   | 4             | 9,200.00     | ddd          |  |
|             |                                                           |                      | <b>KB002</b>     | CPO (Crude Palm Oil)           | 10,000.00  | 4             | 40,000.00    |              |  |
|             |                                                           |                      | <b>KB003</b>     | CPKO (Crude Palm Kernel Oil)   | 10,000.00  | 4             | 40,000.00    |              |  |
|             |                                                           |                      | <b>KB004</b>     | DxP Unggul Socfindo (L)        | 5,000.00   | 4             | 20,000.00    |              |  |
|             |                                                           |                      | <b>KB006</b>     | Crumh Ruhher                   | 6.000.00   | 4             | 24,000.00    |              |  |
|             |                                                           |                      | KB007            | Kecambah Kelapa Sawit          | 6,000.00   | 4             | 24,000.00    |              |  |
|             |                                                           |                      | <b>KB008</b>     | Bibit Pre Nursery Kelapa Sawit | 6,000.00   | 4             | 24,000.00    |              |  |
| 10000-2     | 01-October-2012                                           | CV. Insani Perdana   | <b>KB001</b>     | TANDAN BUAH SEGAR (TBS)        | 2,300.00   | 4             | 9,200.00     | 234          |  |
|             |                                                           |                      | <b>KB002</b>     | CPO (Crude Palm Oil)           | 10,000.00  | 4             | 40,000.00    |              |  |
|             |                                                           |                      | <b>KB003</b>     | CPKO (Crude Palm Kernel Oil)   | 10,000.00  | 4             | 40,000.00    |              |  |
|             |                                                           |                      | <b>KB004</b>     | DxP Unggul Socfindo (L)        | 5,000.00   | 4             | 20,000.00    |              |  |
|             |                                                           |                      | <b>KB006</b>     | Crumb Rubber                   | 6,000,00   | 4             | 24,000.00    |              |  |
|             |                                                           |                      | <b>KB007</b>     | Kecambah Kelapa Sawit          | 6,000.00   | 4             | 24,000.00    |              |  |
|             |                                                           |                      | <b>KB008</b>     | Bibit Pre Nursery Kelapa Sawit | 6,000.00   | 4             | 24,000.00    |              |  |

**Gambar IV.15 Tampilan Laporan Pembelian/Periode**

### **19. Tampilan Laporan Penjualan/Periode**

Tampilan Laporan Penjualan/Periode merupakan laporan yang berisi Penjualan/Periode. Bentuk tampilan Laporan Penjualan/Periode dapat dilihat pafa gambar IV.15. dibawah ini.

| <b>PT. SOCFIN INDONESIA</b><br>LAPORAN PENJUALAN/PERIODE |                       |                                          |                                 |                                |            |                     |           |                       |
|----------------------------------------------------------|-----------------------|------------------------------------------|---------------------------------|--------------------------------|------------|---------------------|-----------|-----------------------|
| PERIODE LAPORAN :<br>No Faktur                           | <b>Tanggal Faktur</b> | 08-January-2012<br>S/D<br>Nama Pelanggan | 29-November-2012<br>Kode Barang | Nama Barang                    | Harga Jual | Jumlah              | Total     | Nama Petugas          |
| 00001                                                    |                       | 01-October-2012 CV. Kontraktor Jaya Utar | <b>KB001</b>                    | TANDAN BUAH SEGAR (TBS)        | 2,400.00   | 1.00                | 2,400.00  | <b>BUDI SUTARIO</b>   |
|                                                          |                       |                                          | <b>KB002</b>                    | CPO (Crude Palm Oil)           | 12,000.00  | 1.00                | 12,000.00 |                       |
|                                                          |                       |                                          | <b>KB003</b>                    | CPKO (Crude Palm Kernel Oil)   | 12,000.00  | 1.00                | 12,000.00 |                       |
|                                                          |                       |                                          | <b>KB004</b>                    | DxP Unggul Socfindo (L)        | 5,500.00   | 1.00                | 5,500.00  |                       |
|                                                          |                       |                                          | KB008                           | Bibit Pre Nursery Kelapa Sawit | 6,400.00   | 1.00                | 6,400.00  |                       |
|                                                          |                       |                                          |                                 |                                |            |                     | 38,300.00 |                       |
|                                                          |                       |                                          |                                 |                                |            | <b>GRAND TOTAL:</b> | 38,300.00 |                       |
|                                                          |                       |                                          |                                 |                                |            |                     | Pimpinan  | Medan 11-October-2012 |
|                                                          |                       |                                          |                                 |                                |            |                     |           |                       |
|                                                          |                       |                                          |                                 |                                |            |                     |           |                       |

**Gambar IV.15 Tampilan Laporan Penjualan/Periode**

### **20. Tampilan Laporan Laba Rugi**

Tampilan Laporan Laba Rugi merupakan laporan yang berisi Laba Rugi. Bentuk tampilan Laporan Laba Rugi dapat dilihat pafa gambar IV.15. dibawah ini.

| KODE         | Nama Barang                    | Harga beli | Harga jual | Jumlah                  | <b>Total Pembelian</b> | <b>Total Penjualan</b> | Perkiraan Untung                  |  |  |
|--------------|--------------------------------|------------|------------|-------------------------|------------------------|------------------------|-----------------------------------|--|--|
| <b>KB008</b> | Bibit Pre Nursery Kelapa Sawit | 6,000      | 6,400      | $\overline{8}$          | 48,000                 | 51,200                 | 3,200                             |  |  |
| <b>KB003</b> | CPKO (Crude Palm Kernel Oil)   | 10,000     | 12,000     | $\overline{\mathbf{g}}$ | 80,000                 | 96,000                 | 16,000                            |  |  |
| <b>KB002</b> | CPO (Crude Palm Oil)           | 10,000     | 12,000     | $\overline{8}$          | 80,000                 | 96,000                 | 16,000                            |  |  |
| KB006        | Crumb Rubber                   | 6,000      | 6,790      | s.                      | 48,000                 | 54,320                 | 6,320                             |  |  |
| <b>KB004</b> | DxP Unggul Socfindo (L)        | 5,000      | 5,500      | 8                       | 40,000                 | 44,000                 | 4,000                             |  |  |
| KB007        | Kecambah Kelapa Sawit          | 6,000      | 6,700      | 8                       | 48,000                 | 53,600                 | 5,600                             |  |  |
| <b>KB001</b> | TANDAN BUAH SEGAR (TBS)        | 2,300      | 2,400      | $\overline{8}$          | 18,400                 | 19,200                 | 800<br>51,920                     |  |  |
|              |                                |            |            |                         |                        |                        | Medan 11-October-2012<br>Pimpinan |  |  |
|              |                                |            |            |                         |                        |                        |                                   |  |  |

**Gambar IV.15 Tampilan Laporan Laba Rugi**

#### **21. Tampilan Laporan Sisa Hasil Usaha**

Tampilan Laporan Sisa Hasil Usaha merupakan laporan yang berisi Sisa Hasil Usaha. Bentuk tampilan Laporan Sisa Hasil Usaha dapat dilihat pafa gambar IV.15. dibawah ini.

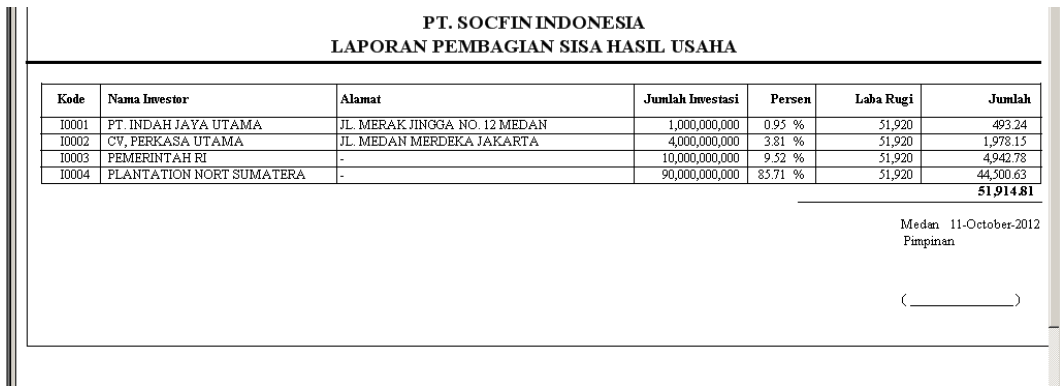

### **Gambar IV.15 Tampilan Laporan Sisa Hasil Usaha**

### **IV.2 Pembahasan**

### **IV.2.1 Perangkat Keras**

Perangkat keras yang dapat digunakan untuk sistem ini antara lain ;

- 1. Prosessor Minimal Intel Pentium III
- 2. Harddisk 20 GB
- 3. Memory 128 MB
- 4. Monitor
- 5. Mouse
- 6. Printer untuk mencetak laporan
- 7. Keyboard Querty 102 Key

### **IV.2.2 Perangkat Lunak**

- 1. Sistem operasi Microsoft Windows.
- 2. *Microsoft Visual Basic Net 2008*
- 3. *SQL Server 2005*

#### 4. *Crystal Report 8.5*

#### **IV.3 Kelebihan dan Kelemahan Sistem**

Berdasarkan hasil tampilan program yang diperoleh, penulis menemukan kelebihan dan kelemahan dari Sistem Informasi Akuntansi Investasi pada PT. Socfin Indonesia Medan yang dihasilkan. Adapun kelebihan dari Sistem Informasi Akuntansi Investasi pada PT. Socfin Indonesia Medan yyang penulis temukan antara lain

- 1. Sistem Sistem Informasi Akuntansi Investasi pada PT. Socfin Indonesia Medan dapat menyimpan data secara permanen didalam database, sehingga jika data tersebut dibutuhkan kembali, sistem akan mencari dengan cepat.
- 2. Sistem Informasi Akuntansi Investasi pada PT. Socfin Indonesia Medan ini dibuat agar memudahkan kerja pegawai dalam melakukan proses Akuntansi arus kas.
- 3. Data yang disampaikan akan lebih akurat karena adanya validasi saat penginputan data.

Sedangkan kelemahan dari Sistem Informasi Akuntansi Investasi pada PT. Socfin Indonesia Medan yang dihasilkan ini antara lain :

- 1. Sistem Informasi yang dibangun belum memiliki fasilitas backup data, sehingga jika terjadi kerusakan pada server, data akan terhapus.
- 2. Tidak adanya pembagian tugas untuk setiap user, karena aplikasi dibangun untuk untuk administrator.
- 3. Data yang dimasukkan belum terkoordinasi secara baik dan sering terjadi kesalahan.
- 4. Penyimpana lebih sensitif karena mudah terserang virus.